## COMPANY S КОМПАНИЯ ШЕЛС ПРОИЗВОДСТВО ИНФОРМАЦИОННЫХ ТЕХНОЛОГИЙ

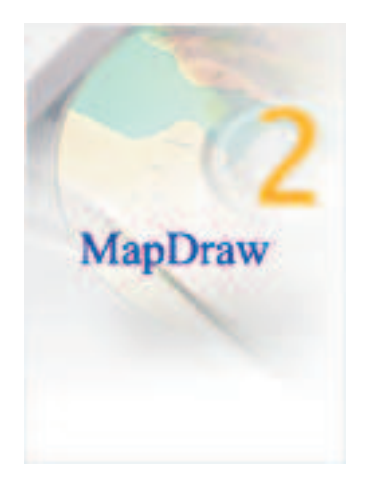

**MapDraw 2** – программа для отображения, создания, изменения и поиска пространственной и внешнем формате Shp/Shx/Dbf программы ArcGis/ArcView. Присутствует возможность координирования растра в формате **Bmp, Wmf, Jpg, Tif** и **Sid** непосредственно на экране или их размеров, а также присутствует импорт и экспорт параметров привязки из форматов **Таb**, Rtr, Bpw, Jgw, Tfw, Sdw. Группы растровых файлов могут быть собраны в одном или информации. Программа позволяет отображать, создавать и изменять файлы во внутреннем в окне координирования. Позволяет отображать неограниченное количество изображений и нескольких слоях. Кроме внешних слоёв точки, линии и полигоны, поддерживается внутренний косметический слой с возможностью создания в нём дополнительных объектов текст и обозначения. Программа содержит мощные инструменты для поиска одного или нескольких объектов, причём запросы можно осуществлять и из внешних программ. Объекты могут содержать как множество полей с атрибутивной информацией, так и ссылки на файлы в любом формате, которые можно отобразить или изменить непосредственно из программы. Каждый слой содержит свои параметры отображения и

поиска. Из внешних программ можно выполнять также экспорт изображения в формат **wmf, bmp, jpg**. Программа имеет возможность работы с картографическим сервером GisMapServer.

## **BEKTOPUSALIUA PACTPOBLIX** МАТЕРИАЛОВ

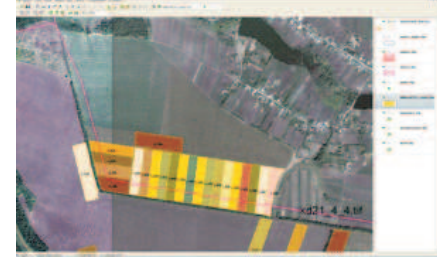

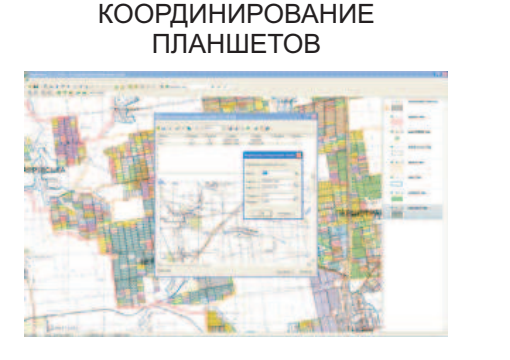

## ПОИСКОВЫЙ ИНСТРУМЕНТ

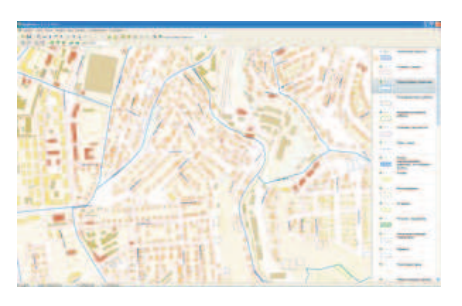

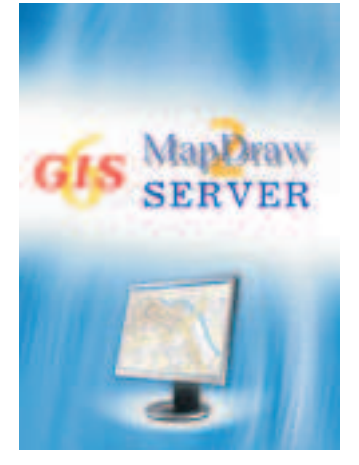

GisMapServer - графический сервер для внутренних слоёв программы Геодезическая **Информационная система 6** и внешних слоёв поддерживаемых программой MapDraw 2. графическим данным находящимся на сервере. **GisMapServer** может также использоваться пакеты информации. **HTTP** запросы могут содержать координаты центра рисунка, масштаб, Приложение позволяет существенно ускорить процесс формирования изображений для клиента, освободить трафик локальной сети, а также обезопасить доступ к векторным и в качестве картографического интернет сервера. Данная технология позволяет получать картографическую информацию в пользовательских приложениях. Специально для ограниченных каналов связи предусмотрена возможность упаковывать передаваемые

размер и формат получаемого рисунка. Пример Java Applet для работы с картографическим интернет сервером поставляется вместе с программой.

Совместно с графическим сервером GisMapServer поставляеться программа GisMapClient предназначенная для проверки наложения обменных файлов в формате XML и In4. Позволяет выполнять проверки расположения выбранных обменных файлов относительно имеющейся растровой и векторной информации предприятия. В программе предусмотрено подключение внешнего редактора и проверки обменных файлов, позиционирование на выбранный обменный файл, произвольное масштабирование и смещение. Для пользователей Gis**MapServer** программа GisMapClient распространяется бесплатно.

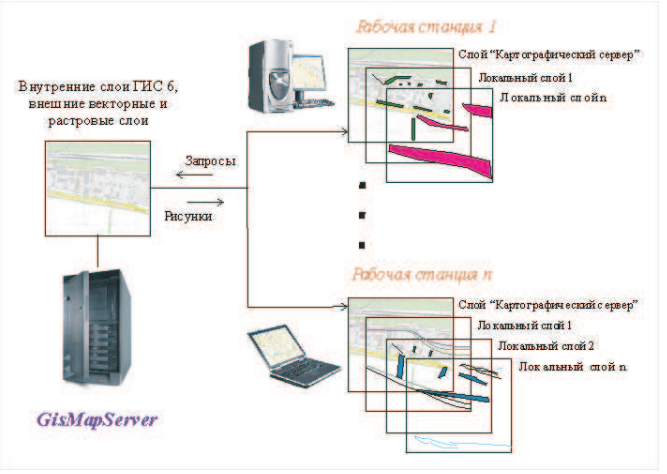

КОМПАНИЯ ШЕЛС 25002, УКРАИНА, Г. КИРОВОГРАД, УЛ. ОРДЖОНИКИДЗЕ, 7, КАБ. 309 **WWW.SHELS.COM.UA MGR@GIS.ORG.UA TEL. 8 (0522) 27-42-86 ICQ 275-973-434**